## getM0remath!

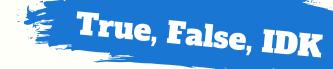

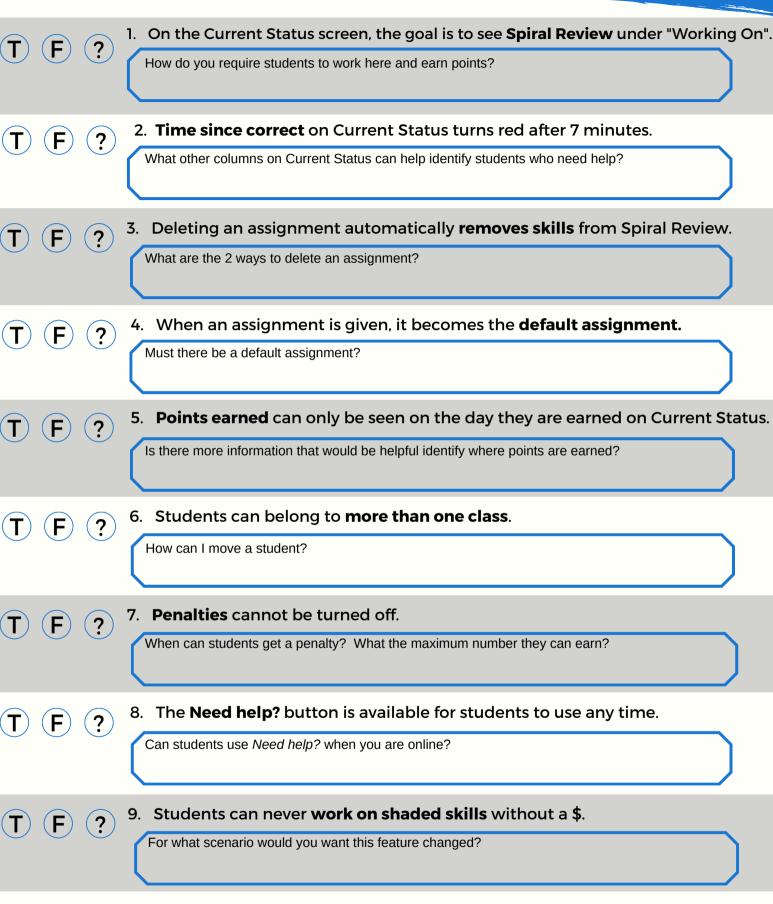

On the first day of practicing a skill, students can turn it from red to green.

How do you know if students understood today's lesson?

## getM0remath!

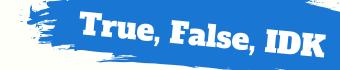

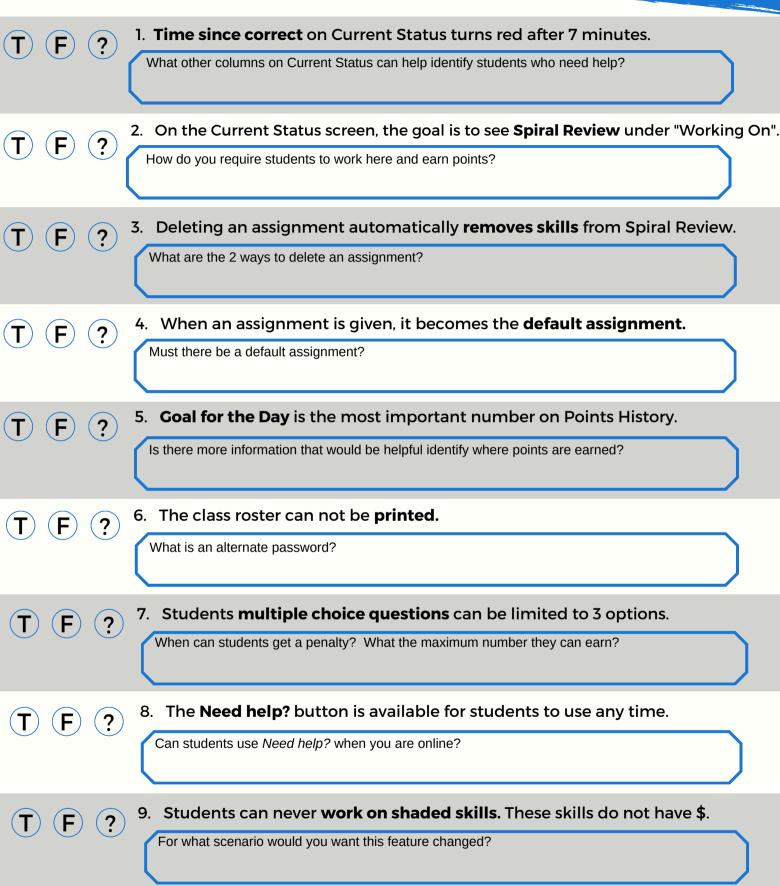

How do you know if students understood today's lesson?

On the first day of practicing a skill, students can turn it from red to green.

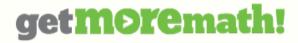

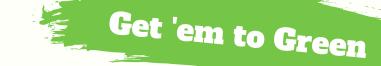

|                                   |      | Meaning                                                                                                 |
|-----------------------------------|------|----------------------------------------------------------------------------------------------------|
| Initial understanding             | \$   | RED - Beginner – few completed or low accuracy. All new skills start red                                |
|                                   | \$   | YELLOW - Progressing – more completed, accuracy improving<br>Highest color rating possible on first day |
|                                   | \$   | GREEN - Good – accuracy improving over multiple days. 3 days minimum                                    |
| Proficiency<br>Accuracy over time | * \$ | SILVER STAR - Excellent – many problems completed, high accuracy. 5 days minimum                        |
|                                   | * \$ | GOLD STAR - Amazing – tons of problems completed, high accuracy<br>7 days minimum                       |

## Keep on eye on Spiral Review

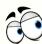

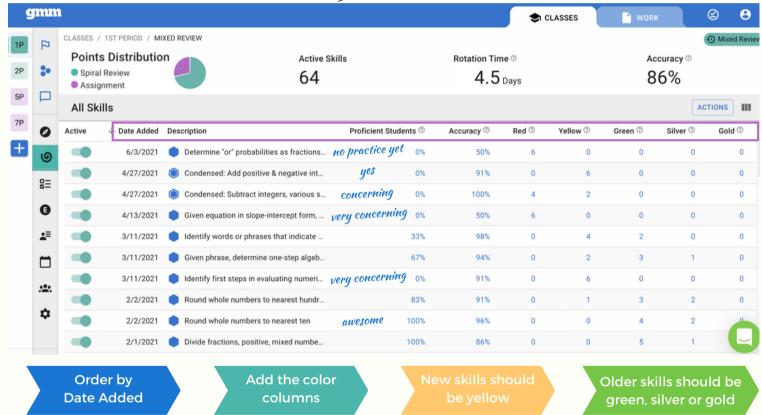

## Watch the student screen

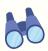

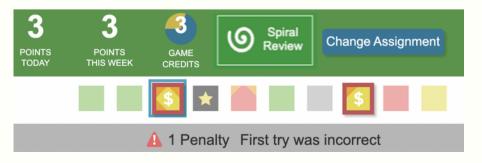

- Is the student earning points?
- Are there mix of colors not just red and yellow?
- Do any skills have red outlines or orange triangles?
- Do any skills have penalties?
- Are any skills gray?